# Machine Learning for Human Learners

di Stefano Dal Pra

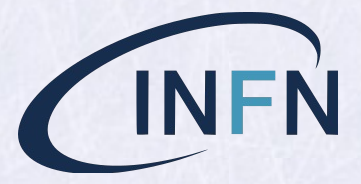

17/01/2019

*Email:* stefano.dalpra@cnaf.infn.it

## 1 Premesse e Motivazioni

- Applicazioni di ML sono da tempo "in produzione" e tutti noi ne siamo utenti.<br>Basata spesso su tecniche "classiche" o note da decenni, ma cresciute di recente grazie a enorme sviluppo di CPU power e disponibilità di data.
- Il CNAF ha Iniziato un progetto di analisi log <sup>e</sup> failure prediction (cfr. https://agenda.infn.it/event/17430/) con la collaborazione di tre summer stu dents, con supervisione interna di B. Martelli ed esterna di D. Bonacorsi, che tiene un corso di Applied ML per PhD.
- Questa presentazione cerca di offrire qualche conoscenza iniziale di ML per chi desideri interessarsene o considerare i risultati che può offrire.
- 1.1 Cosa si può ottenere con ML?

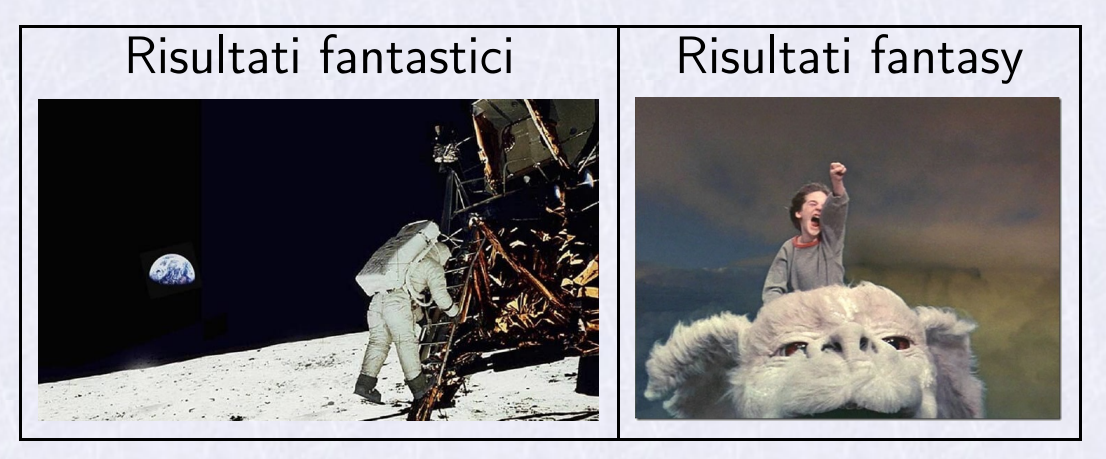

### 1.2 La legge dell'hype

**ARTIFICIAL INTELIGENCE** MACHINE LEARNING" **-BIG-DATA'IS LIKE TEENAGE SEX: EVERYONE TALKS** ABOUT IT, NOBODY REALLY KNOWS HOW TO DO IT. **EVERYONE THINKS** EVERYONE ELSE IS DOING IT, SO EVERYONE CLAIMS THEY ARE DOING IT...

#### 1.3 Deep Learning, the easy way

root@mypc:~# apt-get install python-lasagne lasagne-doc root@mypc:~# cd /usr/share/doc/python-lasagne/examples root@mypc: # python mnist.py Loading data... Downloading train-images-idx3-ubyte.gz [SNIP] Building model and compiling functions... Starting training...

## 2 Artificial Intelligence e Machine Learning

1950: *Computing machinery and intelligence* (Alan Turing). Considerato il "Manifesto dell' Intelligenza Artificiale".

Inizia con: I propose to consider the question, "Can machines think?"

Invece di discutere cosa sia il pensiero, definisce un test:

Test di Turing. Se una macchina riesce a farsi passare per un essere umano, "supera il test".

Esistono due posizioni, sulla AI:

Tesi forte dell'AI. È possibile creare delle macchine in grado di pensare, appren dere, diventare coscienti. (Impostazione "top-down")

Tesi debole dell'AI. È possibile creare macchine abili quanto o piú di un essere umano su singoli compiti specifici. (Impostazione "bottom-up")

Il Machine Learning deriva dalla Tesi debole.

#### 2.1 La conoscenza per la AI

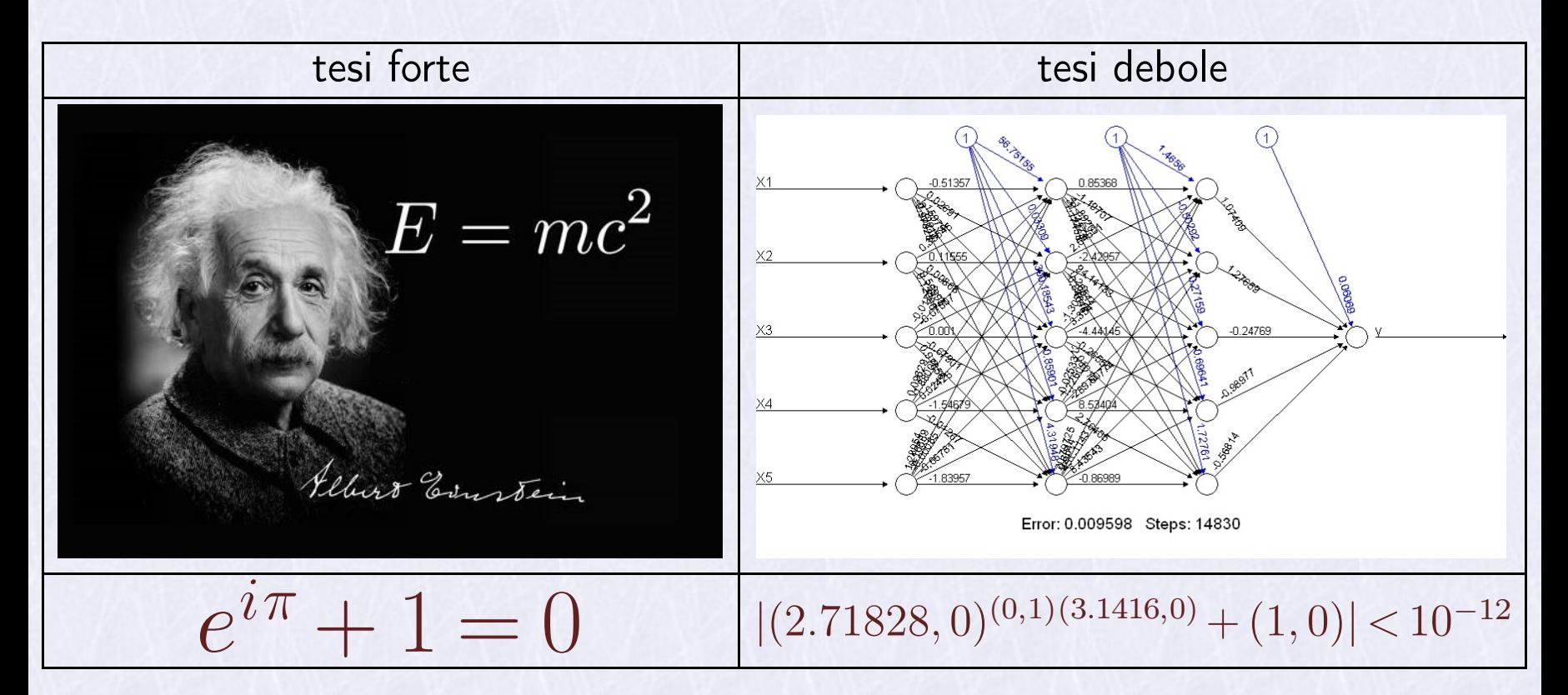

## 3 Definizioni, terminologie, algoritmi

#### Definizioni di Machine Learning

- Artur Samuel, 1959. Macchine con abilità di apprendere senza apposita programmazione
- Tom Mitchell, 1998. Si dice che un software apprende dall'esperienza *E* rispetto ad un task *T* e una misura di performance *P* se le sue performaces migliorano con l'esperienza (esperienza  $\equiv$  training).

### Esempio: filtro antispam

- $\bullet$   $T$ : classificare mail come spam/non spam
- *E*: un set di email già classificate (esempi, in gergo ML)
- $\bullet$   $P$ : frazione di mail classificate correttamente

Nota: è un esempio di Supervised Learning (l'esperienza *E* viene fornita esterna mente). Si parla di Unsupervised Learning quando l'algoritmo procede indipen dentemente (es. clustering: dai quotidiani del giorno, raggruppare quelli che parlano dello stesso argomento)

### 3.0.1 Algoritmi

• Due gruppi principali:

Regression: il task *T* produce un valore *y* reale (es.stimatori, predittori) Classification: il task *T* produce due o piú valori, che indicano la classe. **Note** 

- Se le classi sono due  $(y \in \{0,1\})$  si parla di **classificatore binario**, altrimenti di classificatore multiclasse
- L'algoritmo che implementa il classificatore binario, si chiama **logistic regres-**<br>sion (sic!)

Esempi

- $\bullet$  OCR  $\rightarrow$  classificatore. In: bitmap con una cifra; Out:  $y \in \{0, 1, 2, ..., 10\}$
- $\bullet$  data l'età di un bambino, stimare l'altezza.  $\rightarrow$  Regression

## 4 Regression Learning

Illustriamo un esempio semplice, stile "Hello world", che però permette di introdurre piú o meno tutti i temi e le problematiche importanti per il ML.

#### Esempio

- vogliamo stimare il consumo medio dei chiller di una sala calcolo in base alla temperatura media esterna.
- Abbiamo ricavato *N* coppie di valori:  $\{(x_1, y_1), ..., (x_N, y_N)\}$  (training set)

 $x_i$   $\rightarrow$   $\boldsymbol{x}_N$   $=$   $[x_1,...,x_N]^\prime$  :Temperatura media esterna  $(x_i:$  input o  $\boldsymbol{\mathsf{features}})$  $y_i \rightarrow \boldsymbol{y}_N \!=\! [y_1,...,y_N]'$  : Consumo Chiller ( $y_i$ : output o  $\boldsymbol{\mathrm{target}})$ Dobbiamo stimare  $\hat{y}$  per un generico valore di *x*. Scegliamo un modello che lega *y* a *x*:

$$
\hat{y} = \boxed{h_{\theta}(x) = \theta_0 + \theta_1 x} = [1, x] \begin{bmatrix} \theta_0 \\ \theta_1 \end{bmatrix} = \varphi'(x) \cdot \theta
$$

e "impariamo" dalle misure  $(x_i,y_i)$   $(\textbf{training examples})$  quali valori di  $\boldsymbol{\theta}\!=\![\theta_0,\theta_1]'$ vanno *meglio*. La funzione  $h_{\theta}(\cdot)$  in ML è detta **ipotesi** o stimatore o predittore a seconda dei contesti.

Nota Un problema importante in ML è scegliere l'ordine del modello (la dimensione di  $\theta$ ).

In generale il modello (con un solo ingresso) si può esprimere cosí:

$$
h_{\theta}(x) = [1, x, ..., x^{m}] \begin{bmatrix} \theta_{0} \\ \vdots \\ \theta_{m} \end{bmatrix} = \boldsymbol{\varphi}'_{m}(x) \cdot \boldsymbol{\theta}
$$

Per trovare  $\theta$  si ricorre a una funzione *costo* (gli errori "si pagano", e si vuole "pagare poco"):

$$
J(\theta) = \frac{1}{2N} \sum_{i=1}^{N} (y_i - h_{\theta}(x_i))^2
$$
  
= 
$$
\frac{1}{2N} \left\| \mathbf{y}_N - \begin{bmatrix} \varphi_m'(x_1) \\ \vdots \\ \varphi_m'(x_N) \end{bmatrix} \boldsymbol{\theta} \right\|^2
$$
  

$$
J(\theta) = \frac{1}{2N} \|\mathbf{y}_N - A \boldsymbol{\theta}\|^2
$$

e si cerca il  $\hat{\theta}$  che la rende minima. Tale minimo esiste ed è unico, ed è dato da:

$$
\hat{\boldsymbol{\theta}} = \operatorname{Arg} \min_{\boldsymbol{\theta}} \|\boldsymbol{y}_N - A \, \boldsymbol{\theta}\|^2 = \boxed{(A' \, A)^{-1} \, A' \, \boldsymbol{y}_N}
$$

Osservazioni 1 siamo in pieno "Machine Learning" perché:

- L'*esperienza E* sono i dati: *x<sup>N</sup> ; y<sup>N</sup>* (training dataset)
- $\bullet$  Il *task*  $T$  è: "dato un  $x$  stimare  $y$ "
- $\bullet$  Le *performances*  $P$  sono date da  $\frac{1}{2\,N} \| \boldsymbol{y}_N \boldsymbol{y}_N \|$  $\frac{1}{2\,N}\|\boldsymbol{y}_N - A\,\hat{\boldsymbol{\theta}}\|^2$  (funzione costo)
- **·** I parametri  $\hat{\theta}$  sono la *conoscenza*
- $\bullet$   $\dot{\mathsf{E}}$  un esempio di Supervised Learning: le  $y_i$  sono le "risposte" agli  $x_i$  e sono date. Osservazioni 2
	- È comunque il metodo dei minimi quadrati, impiegato dai tempi di C.F.Gauss (1777-1855). CPU e BigData permettono di rivederlo e svilupparlo in chiave ML.
- $\bullet$  In molti casi per minimizzare  $J(\boldsymbol{\theta})$  si usano metodi iterativi (es. *steepest descent method*)
- Il modello può essere piú o meno ricco, a seconda dell'*ordine* del modello, *m* (è un iperparametro, lo dobbiamo scegliere noi, non viene "imparato"). Problema: scegliere il valore migliore per *m*:
- Troppo piccolo  $\rightarrow$  underfitting (aumentare ordine o aggiungere features)
- Troppo grande  $\rightarrow$  overfitting (ridurre ordine o features o regolarizzare)

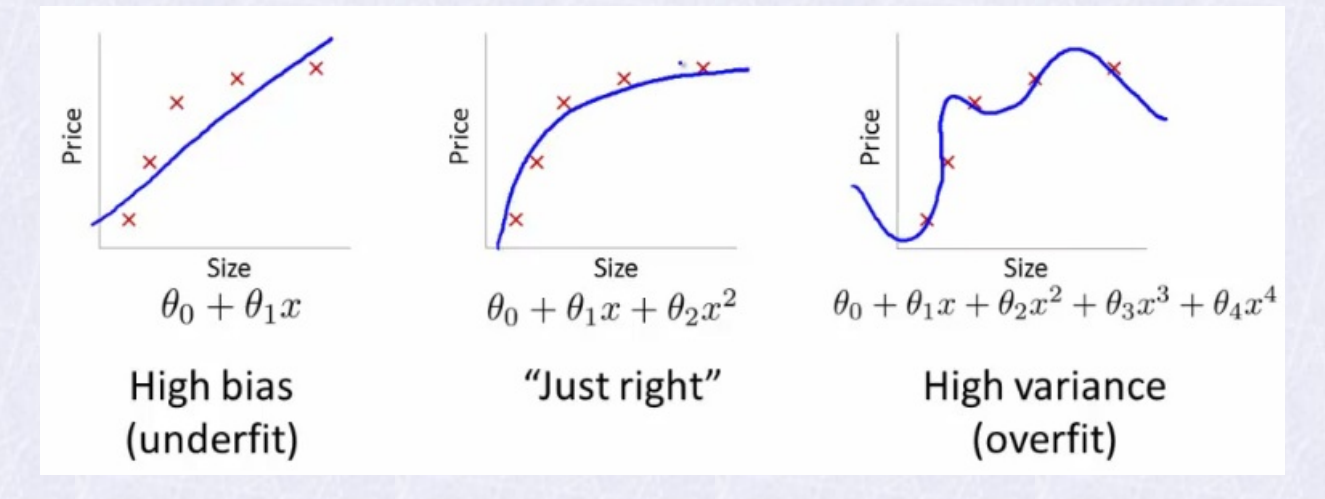

Nota1 Queste considerazioni valgono assumendo che gli esempi usati reppresen tino bene tutto quel che c'è da sapere. Per es. potrebbero arrivare molti esempi nuovi e confermare il primo dei tre modelli.

Nota2 I dati sono tutti già noti (Batch Learning). E se invece ne arrivano continuamente di nuovi?

Minimi Quadrati Ricorsivi

$$
\hat{\boldsymbol{\theta}}_{n+1} \!= f\!\left(\hat{\boldsymbol{\theta}}_{n}, x_{n+1}, y_{n+1}\right)
$$

È possibile aggiornare lo stimatore precedente ad ogni nuovo esempio (Online Learning).

Nota Ci sono dei casi in cui i dati piú vecchi non aiutano a fare stime migliori, perché diventano "obsoleti". Si gestiscono questi casi introducendo dei "coefficienti d'oblio", per cui gli esempi piú vecchi influiscono sempre meno.

Osservazioni 3 Per stimare il consumo dei chiller considerare *solo* la tempera tura esterna può essere insufficiente (es: se la farm è spenta, i chiller consumano meno, se è a pieno regime, consumano di piú).

#### Esempio

In generale il modello  $h(\theta)$  può considerare piú features:  $x_{1,i}$   $\!\to$   $\!bm{x}_{1,N}$   $\!=$   $[x_{1,1},...,x_{1,N}]'$  :Temperatura esterna  $x_{2,i}$   $\rightarrow$   $\boldsymbol{x}_{2,N}$   $=$   $[x_{2,1},...,x_{2,N}]'$  :Consumo farm  $y_i \rightarrow \boldsymbol{y}_N \!=\! [y_1,...,y_N]'$  : Consumo Chiller e cosí il modello può essere, ad es:

$$
h_{\theta}(x_1, x_2) = \theta_0 + \theta_1 x_1 + \theta_2 x_2 + \theta_3 x_1 x_2 + \theta_4 x_1^2 + \theta_5 x_2^2
$$
  
\n
$$
= [1, x_1, x_2, x_1 x_2, x_1^2, x_2^2] \cdot [\theta_0, ..., \theta_5]'
$$
  
\n
$$
= \frac{\varphi(\boldsymbol{x})' \theta}{\varphi(\boldsymbol{x})' \theta}
$$
  
\n
$$
J(\theta) = \frac{1}{2N} \sum_{i=1}^N (y_i - \varphi(\boldsymbol{x}_i)' \theta)^2
$$
  
\n
$$
= \frac{1}{2N} ||\boldsymbol{y}_N - A \theta||^2
$$

### 4.1 Feature Scaling

Normalmente non si applicano i dati all'algoritmo direttamente, quasi sempre vanno prima "adattati". Nell'esempio, le temperature sono numeri  $-15 \leqslant x_{1,i} \leqslant 0$  $45\,C^o$ , mentre i consumi dei chiller e della farm sono  $x_{2,i},\ y_i\sim O(10^5)W$ . Si cerca sempre di lavorare con valori numericamente vicini tra loro, per ridurre pro blemi di stabilità numerica. Una trasformazione tipica è:

$$
\mu_i = \frac{1}{N} \sum_{k=1}^{N} x_i^{(k)} \quad ; \quad x_i \leftarrow \frac{x_i - \mu_i}{s_i}
$$

dove  $s_i$  è scelto in modo da avere valori  $x_i$  non "troppo grandi". Di solito si usa  $s_i = \text{sqm}(x_i)$  o  $\max(x_i) - \min(x_i)$ . Questa operazione è detta Feature scaling.

#### 4.2 Steepest Descent Method

In molti casi per trovare  $\hat{\theta} = \text{Arg min}_{\theta} J(\theta)$  si ricorre a metodi iterativi: si parte con un valore iniziale  $\theta_0$  e lo si cambia ripetutamente cercando di fare in modo  $\mathcal{J} \big( \hat{\boldsymbol{\theta}}_{k+1} \big) < J \big( \hat{\boldsymbol{\theta}}_{k} \big)$ 

$$
\hat{\boldsymbol{\theta}}_{k+1} = \hat{\boldsymbol{\theta}}_k - \alpha \frac{\partial}{\partial \boldsymbol{\theta}} J(\boldsymbol{\theta})|_{\hat{\boldsymbol{\theta}}_k}
$$

Il parametro è detto *learning rate* ed è molto importante per la convergenza.

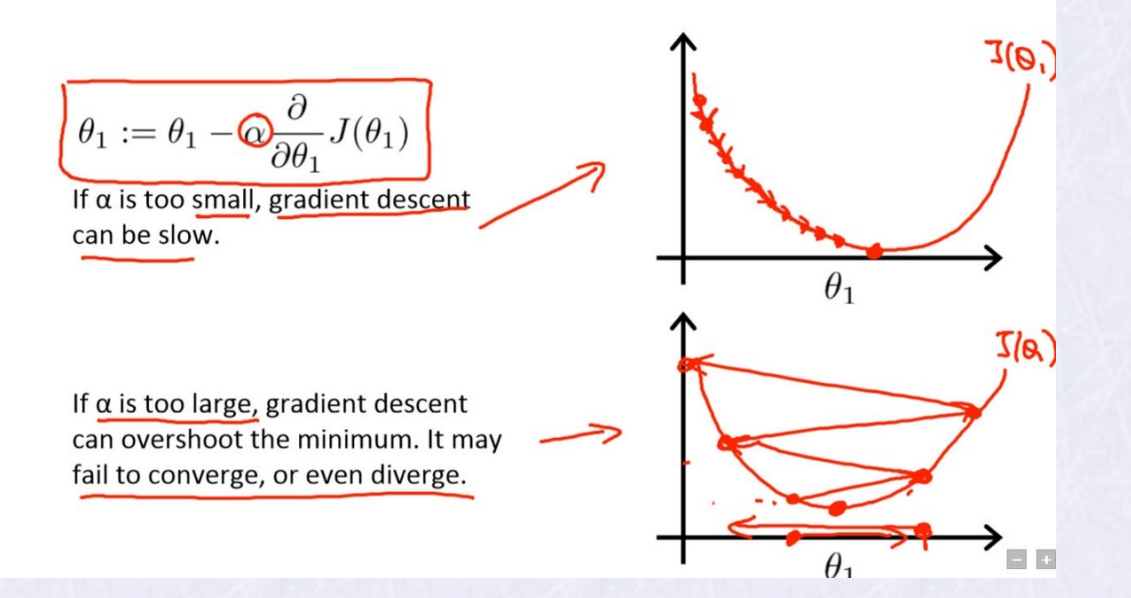

## 5 Logistic Regression

Usata per i classificatori: le "risposte"  $y_i$  assumono valori interi. Es.  $y_i \in \{0, 1\}$ (classificazione binaria o binomiale) oppure  $y_i \in \{0, 1, ..., n\}$  (classificazione multiclasse o multinomiale). Funziona bene quando tutte le classi sono abbastanza rappresentate (non ci sono "eventi rari").

### 5.1 Esempi

•  $x_i \equiv$  ore di studio per un esame,

 $y_i \equiv$  esame superato  $(y_i = 1)$  o meno  $(y_i = 0)$ . (Class. binaria)

 $\bullet$   $x_i$   $\equiv$  bitmap  $20 \times 20$  con una cifra scritta a mano

 $y_i \equiv$  la cifra+1, 0 altrimenti.  $y_i \in \{0, 1, ..., 10\}$ . (Class. multiclasse)

•  $x_i \equiv$  num. job pending in carico ad un CE,

 $y_i \equiv$  una sottomissione va in timeout  $(y_i = 1)$  o ha successo  $(y_i = 0)$ .

In generale si tratta di casi in cui *x* piccolo  $\Rightarrow$  *y* = 0, *x* grande  $\Rightarrow$  *y* = 1 per cui si usa come modello una funzione di tipo *sigmoide*:

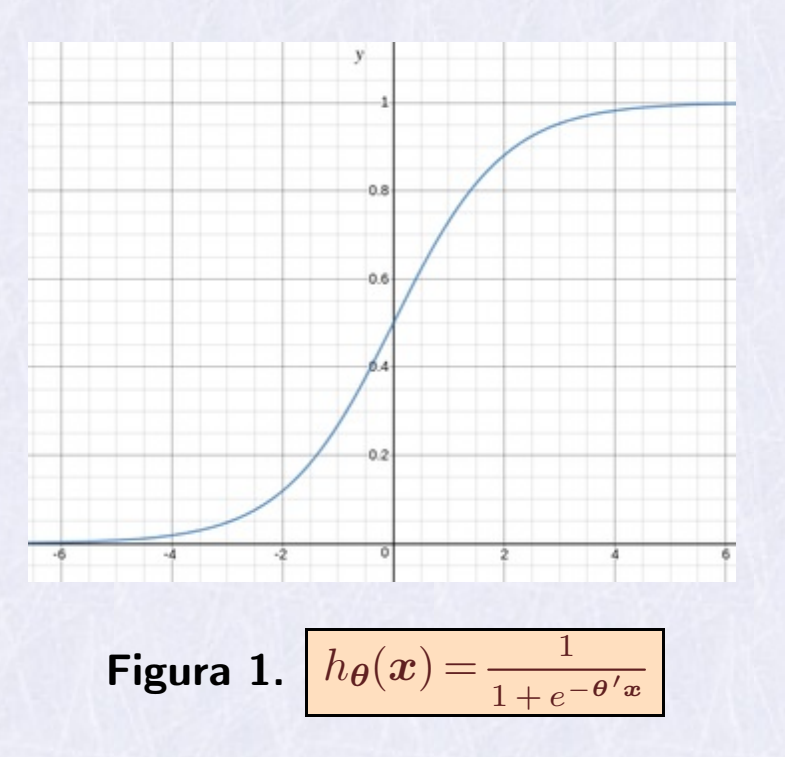

 ${\bm x} = [x_1,...,x_m]'', \; {\bm x} = [x_1,...,x_m]''.$ 

#### 5.2 Funzione costo per logistic regression binaria

In questo caso h non è lineare rispetto a  $\theta$ , e una conseguenza è che la  $J_{\theta}(x)$ vista prima non è convessa, per cui non è garantito che abbia un minimo unico. Si ricorre invece a questa:

$$
J(\boldsymbol{\theta}) = -\frac{1}{N} \sum_{k=1}^{N} y_k \ln(h_{\boldsymbol{\theta}}(\boldsymbol{x}_k)) + (1 - y_k) \ln(1 - h_{\boldsymbol{\theta}}(\boldsymbol{x}_k))
$$

Nota siccome  $y_k \in \{0, 1\}$  solo uno dei due addendi nella sommatoria è  $\neq 0$ . Per trovare il minimo si ricorre ad algoritmi iterativi:

- Steepest descent (metodo del gradiente)
- BFGS (Broyden-Fletcher-Goldfarb-Shanno algorithm)
- L-BFGS (Come BFGS ma usa memoria limitata)
- Conjugate Gradient

Per il metodo del gradiente si ha:

$$
\begin{array}{|l|} \hline \theta_{k+1} \ = \ \theta_k - \alpha \frac{\partial}{\partial \theta} J(\theta)_{\vert_{\theta_k}} \\\hline \theta_{k+1} \ = \ \theta_k - \alpha \frac{1}{N} \sum_{i=1}^N \left( h_{\theta}(\boldsymbol{x}_i) - y_i \right) x_k \\\hline \end{array}
$$

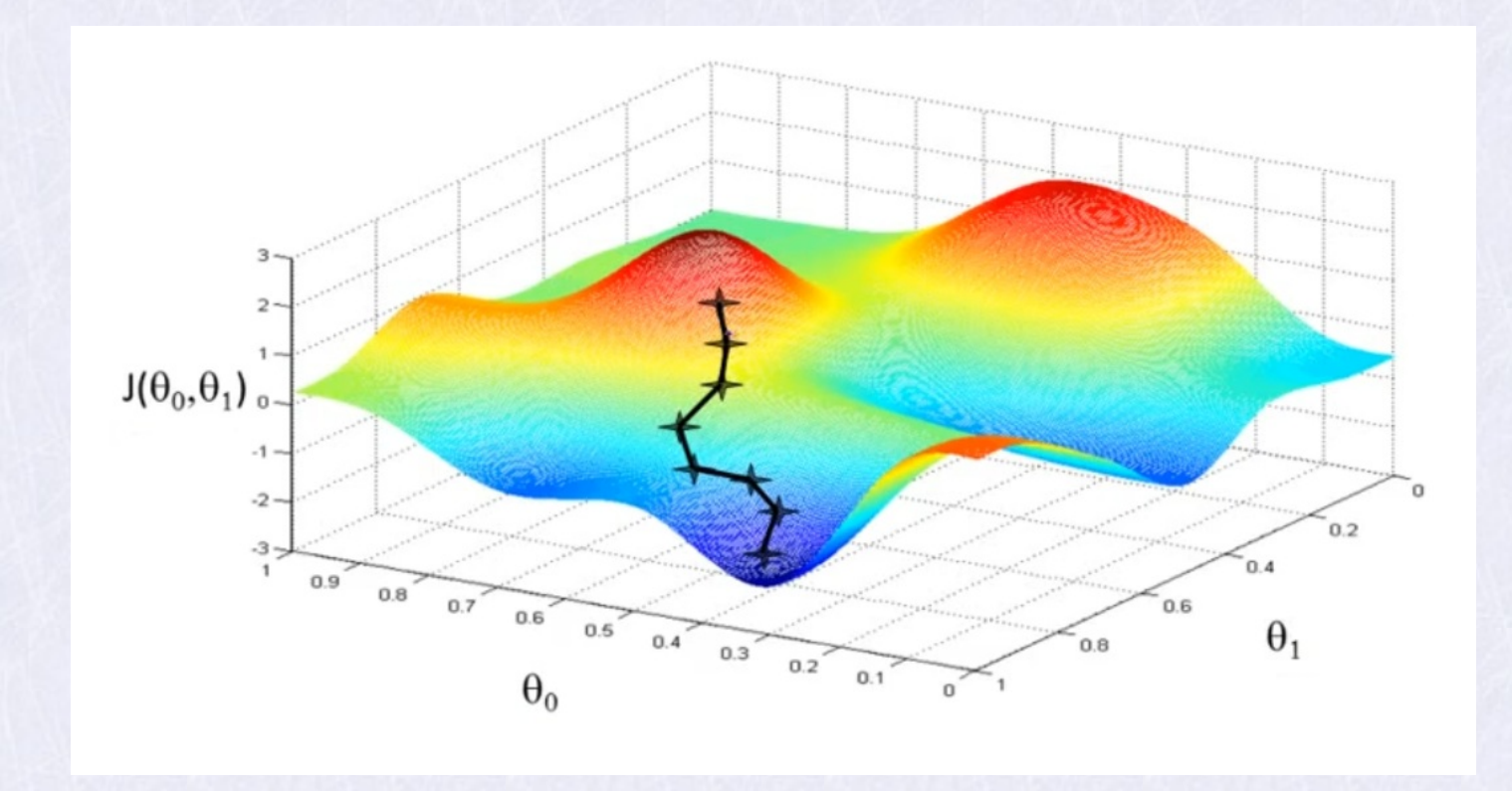

Nota Con large dataset queste operazioni diventano molto onerose!

#### 5.3 Logistic Regression Multiclasse

Si possono implementare tante LR binarie: ciascuna addestrata per riconoscere la propria classe  $(y=1)$ , e dire  $y=0$  per tutte le altre.

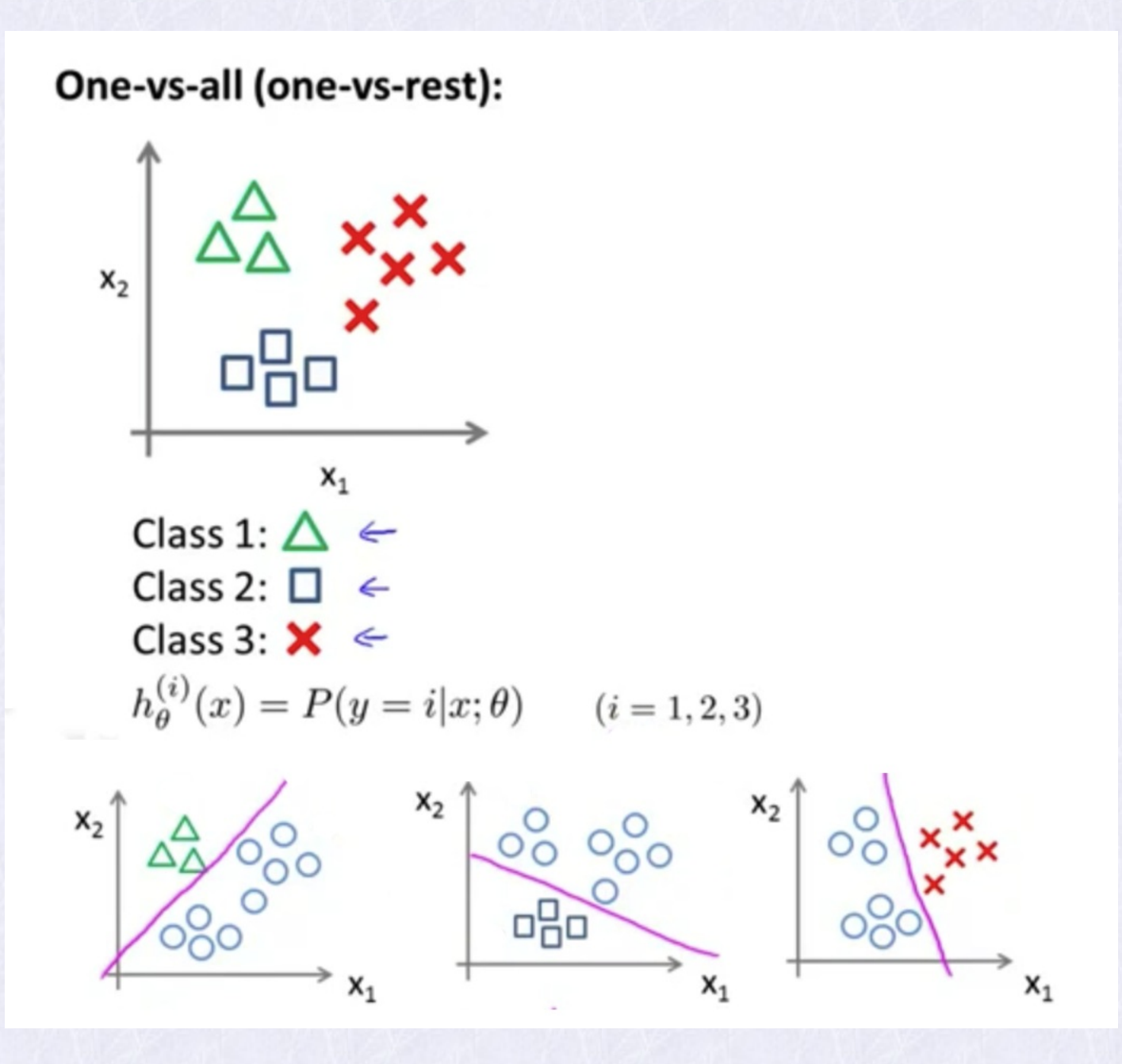

## 6 Regolarizzazione

Aiuta a ridurre problemi di overfitting, abbastanza frequenti quando ci sono molte features. Un rimedio è quello di eliminare qualche feature (scelte da noi o da algoritmi di *model selection*) però si perde un po' di informazione. Si rimedia modificando la funzione costo in modo che penalizzi valori  $\theta_i$  troppo grandi, che quindi diventa, per regressione lineare e logistica:

$$
J(\theta) = \frac{1}{2N} \left[ \sum_{i=1}^{N} (y_i - h_{\theta}(x_i))^2 + \lambda \sum_{i=1}^{m} \theta_i^2 \right]
$$
  

$$
J(\theta) = -\frac{1}{N} \sum_{k=1}^{N} y_k \ln(h_{\theta}(\boldsymbol{x}_k)) + (1 - y_k) \ln(1 - h_{\theta}(\boldsymbol{x}_k)) + \frac{\lambda}{2N} \sum_{i=1}^{m} \theta_i^2
$$

Naturalmente cambiano di conseguenza le formule per il metodo del gradiente.

## 7 ANN (Articial Neural Network)

Sono attualmente lo strumento (classificatore) che può "imparare di piú" e "piú a fondo" (deep learning). Usando "large NN" si arriva a trattare  ${\sim}O(10^6)$  features.

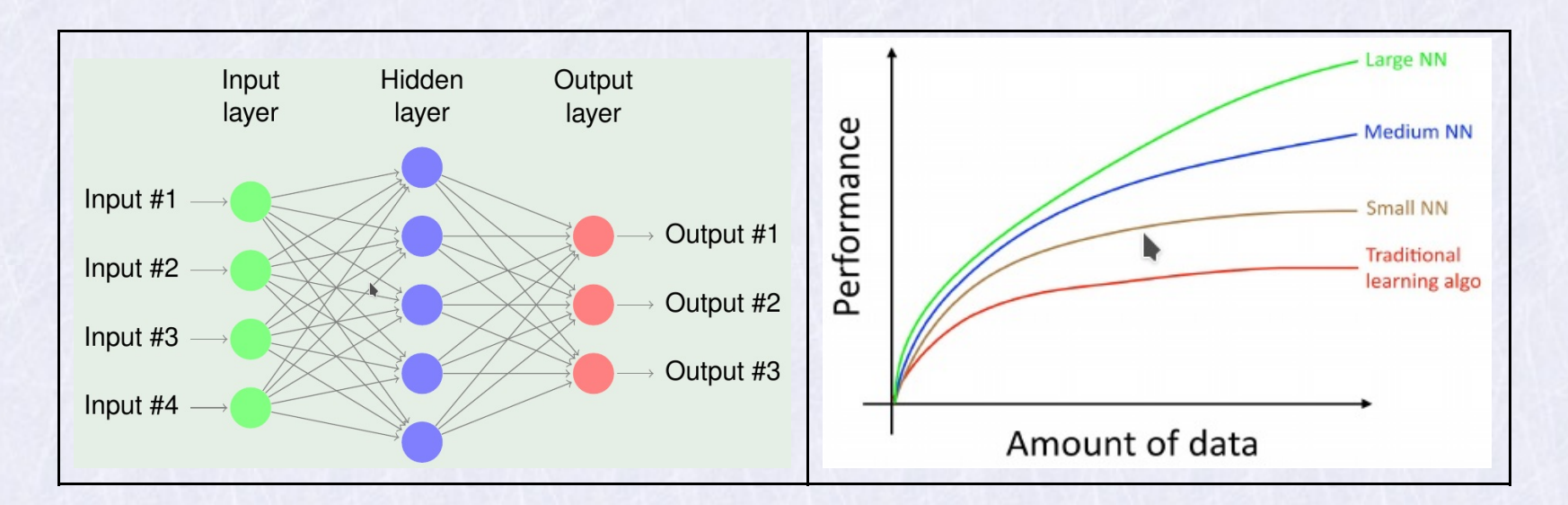

Alcune ANN (es. computer vision) arrivano ad avere *O*(10 <sup>6</sup>) features *complete chromosomes are too large to t in state-of-the-art articial neural networks, but they could t in an 80 billion neuron network*[\(Dr.](https://www.tue.nl/en/research/researchers/decebal-mocanu/) [Decebal](https://www.tue.nl/en/research/researchers/decebal-mocanu/) [Mocanu,](https://www.tue.nl/en/research/researchers/decebal-mocanu/) 06/2018).

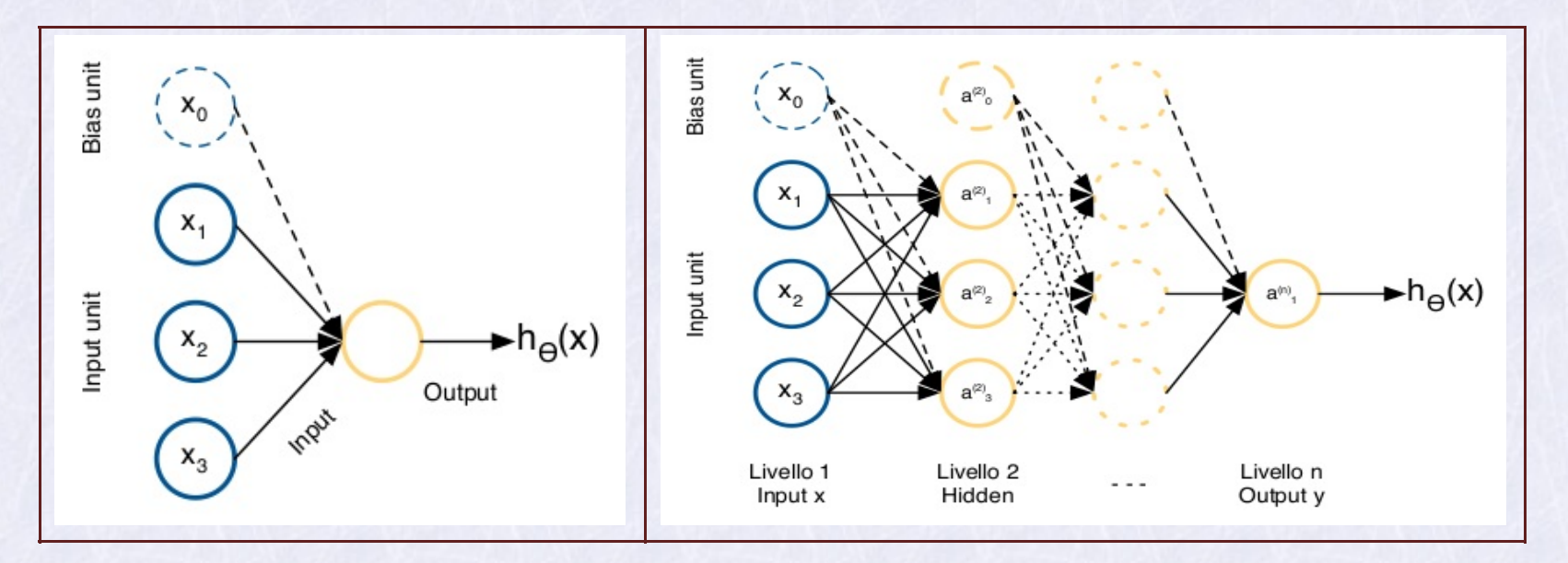

Figura 2.  $x_0 = 1$  è la bias unit;  $h_\theta(x) = \frac{1}{1 + e^{-\theta' x}}$ ;  $g(z) = \frac{1}{1 + e^{-z}}$ ;  $h_\theta(x) = g(\theta' x)$ 

### 7.1 Forward propagation

$$
\begin{bmatrix}\na_{1,2} \\
a_{2,2} \\
a_{3,2}\n\end{bmatrix} = g \circ \begin{bmatrix}\n\theta_{1,1} & \theta_{1,2} & \theta_{1,3} & \theta_{1,4} \\
\theta_{2,1} & \theta_{2,2} & \theta_{2,3} & \theta_{2,4} \\
\theta_{3,1} & \theta_{3,2} & \theta_{3,3} & \theta_{3,4}\n\end{bmatrix} \begin{bmatrix}\nx_0 \\
x_1 \\
x_2 \\
x_3\n\end{bmatrix} = \begin{bmatrix}\ng(\theta'_1 x) \\
g(\theta'_2 x) \\
g(\theta'_3 x)\n\end{bmatrix}
$$
\n  
\n
$$
a_2 = g \circ \Theta_2 x
$$

Esprime il passaggio dagli input al primo layer, e analogamente per passare da un layer al successivo.

### 7.2 Training

Serve per trovare i pesi  $\theta_{i,j}$  usando gli  $N$  esempi  $(\boldsymbol{x}_i, \boldsymbol{y}_i)$  che minimizzano la funzione costo: per una ANN con *n* ingressi (features), *m* uscite (classi), *L* layers,  $s_l$  neuroni per ciascun livello (nota:  $s_1 = n$ ,  $s_L = m$ )

$$
J(\theta) = \frac{-1}{N+1} \left[ \sum_{i=1}^{N+1} \sum_{k=1}^{K} y_{k,i} \ln(h_{\theta_k}(x_i)) + (1 - y_{k,i}) \ln(1 - h_{\theta_k}(x_i)) \right] + \frac{\lambda}{2(N+1)} \sum_{l=1}^{L-1} \sum_{i=0}^{s_l} \sum_{j=0}^{s_{l+1}} (\theta_{j,i,l})^2
$$

Per trovare un minimo si usano metodi iterativi, per i quali occorre calcolare il gradiente. Per farlo si ricorre ad un algoritmo detto Back propagation.

#### Note1

- $\bullet$  Il training può richiedere moltissimi esempi ( $\rightarrow$  big data)
- Importante implementare in modo efficiente gli alg. Es. esprimere i calcoli in forma matriciale  $(\sum_i \sum_j a_{i,j} b_i \!=\! A\, \bm{b})$ . Evitare di implementarli con cicli for nidicati.

### Approximate minimization

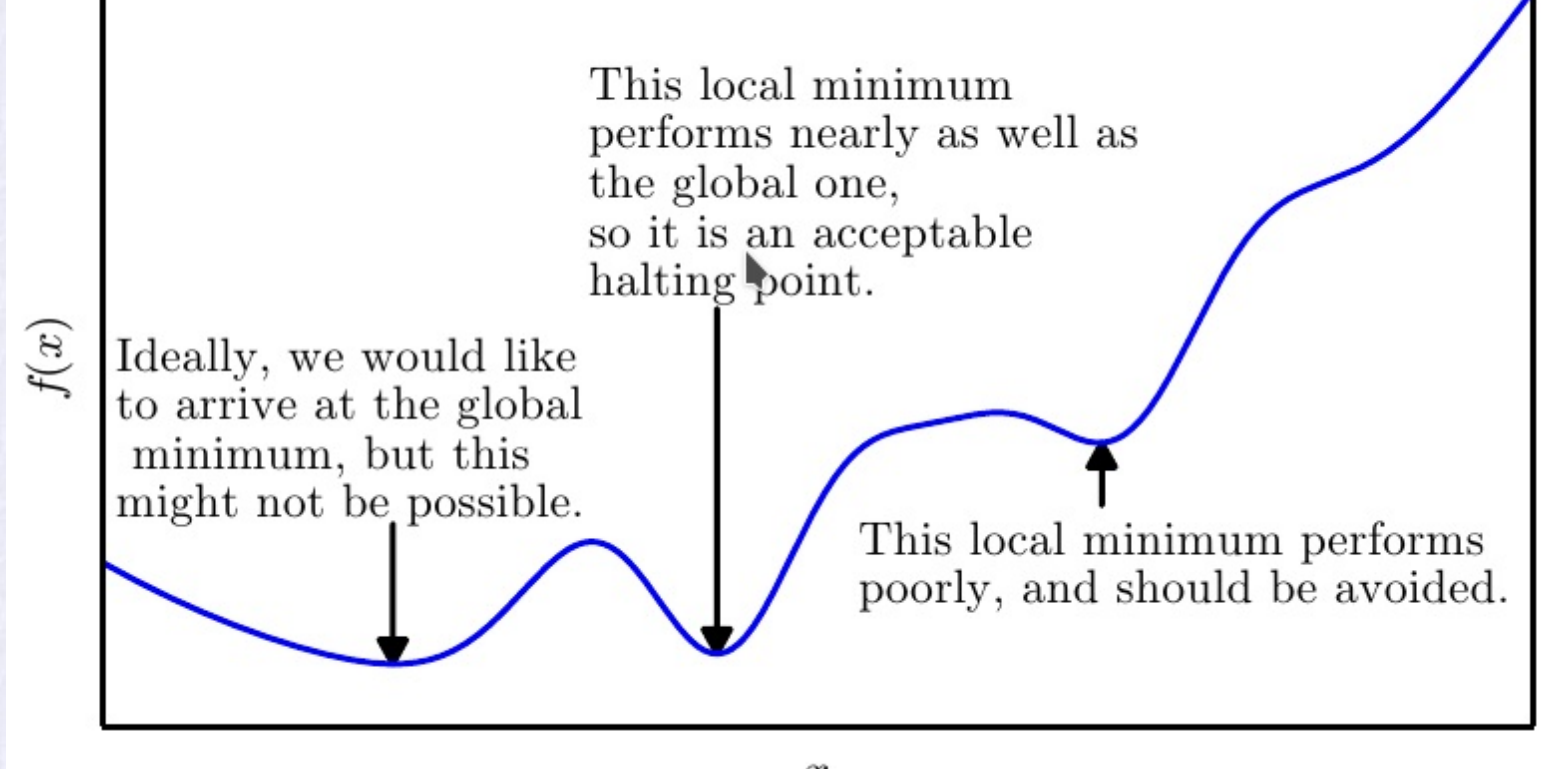

 $\boldsymbol{x}$ 

Figura 3. Le ANN

Note2 Alcuni accorgimenti empirici:

• Non conviene inizializzare i  $\theta_{i,j}$  a 0 (rende nulli molti termini del gradiente), meglio assegnare dei valori random  $\theta_{i,j} \in [-\varepsilon, \varepsilon]$ .

- Tutti gli hidden layers dovrebbero avere lo stesso numero di neuroni
- Num. di Hidden Layers da <sup>1</sup> <sup>a</sup> 4, non di piú (training lento, guadagno trascu- rabile).

### 8 Support Vector Machine

È tra i piú potenti algoritmi classificatori "classici".

$$
\begin{aligned}\n\text{Cost}(h_{\theta}(x), y) &= \begin{cases}\n-\ln(h_{\theta}(x)) & , y = 1 \\
-\ln(1 - h_{\theta}(x)) & , y = 0\n\end{cases} \\
h_{\theta}(x) &= \frac{1}{1 + e^{-x'\theta}}\n\end{aligned}
$$

If  $y = 1$  (want  $\theta^T x \gg 0$ ):

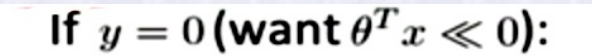

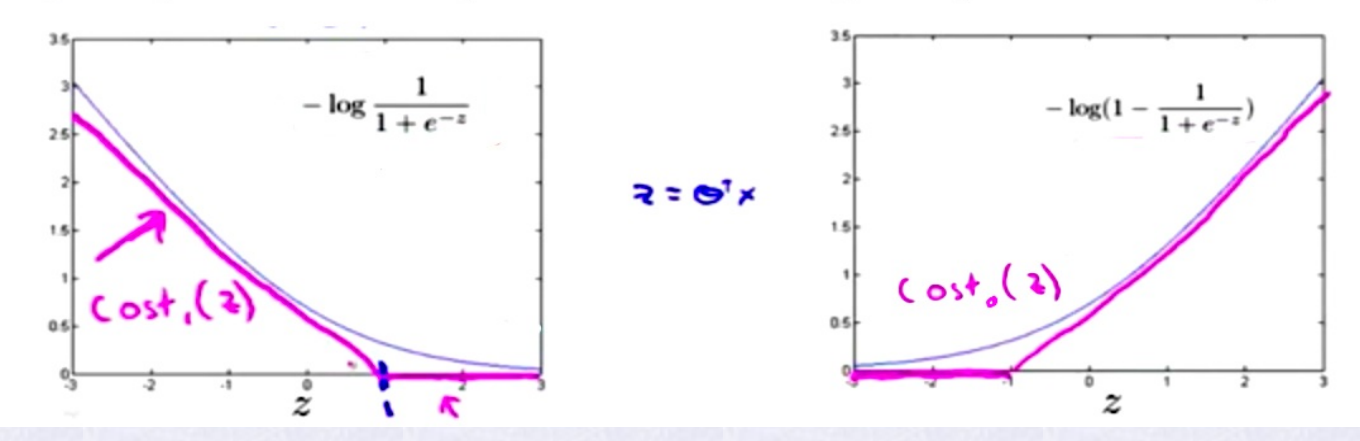

$$
J(\theta) = \frac{-1}{N+1} \left[ \sum_{k=1}^{N+1} y_k \text{Cost}_1(\theta' \boldsymbol{x}_k) + (1 - y_k) \text{Cost}_0(\theta' \boldsymbol{x}_k) \right]
$$

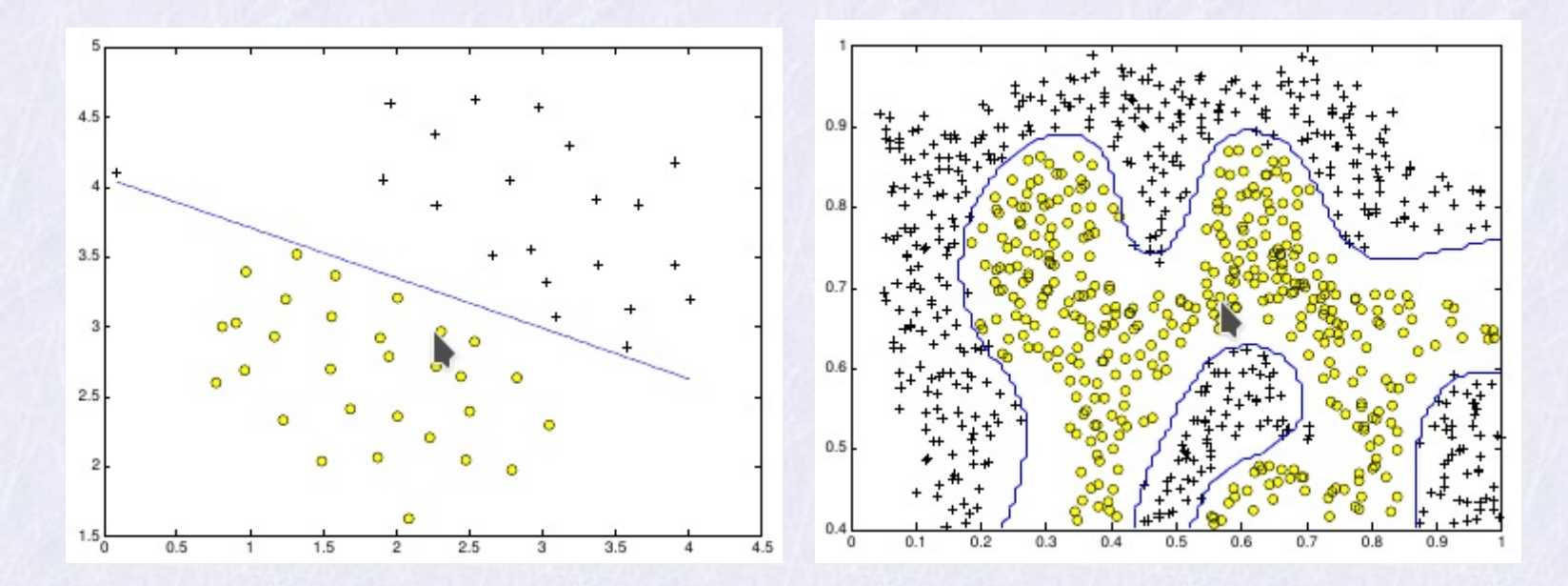

Figura 4. Il decision boundary separa le due classi col piú ampio margine possibile. Usando i kernel si possono ottenere decision boundary non lineary.

Si dimostra che  $J(\theta)$  ha minimo unico, la cui ricerca si può ridurre ad un problema di programmazione quadratica di dimensione pari a quella di  $\theta$ , per cui la complessità computazionale non cresce con *N* come avviene con le ANN.

#### 8.1 Esempio SVM: spam detector

È necessario pretrattare i messaggi del training set:

- 1. Convertire ogni mail in un array di features:
	- *¡* tutto a lowercase, solo parole separate da un solo spazio.
	- *¡* eliminare tag HTML e segni d'interpunzione.
	- <sup>-</sup> Gli url sono sostituiti con "httpaddr", le email con "emailaddr", \$ con "dollar".
	- *|* word stemming: via suffissi e prefissi
- 2. Si usa un dizionario con le parole piú comuni
- 3. ad ognimail si associa un array *x* e si pongono a 1 gli indici corrispondenti a parole trovate nel dizionario. Alla fine si ottengono per ogni messaggio  $\text{msg}_i$ :

 $\boldsymbol{x}_i = [0, ..., 1, 0, ..., 1, ...] \in \{0, 1\}^F, F \simeq 2000$ 

## 9 Valutazione e Debugging di un algoritmo ML

Quando il "learning" non va bene (errori di stima inaccettabili) è importante capire come intervenire. Si deve fare una "diagnosi" del problema.

Es. (vale analogo per ANN) si implementa una *regressione lineare regolarizzata*:

$$
J(\theta) \ = \ \frac{1}{2\,N}\Bigg[\sum_{i=1}^N\,\left(y_i-h_\theta(x_i))^2+\lambda\sum_{i=1}^N\,\theta_i^2\right]
$$

ma si vede che fornisce stime inadeguate su dati nuovi. Cosa si può fare?

- 1. Aggiungere training examples (*N*: piú dati!)
- 2. cambiare il grado del polinomio:  $x_1^2,...,x_1^2\,x_2,...$  (ordine del modello)
- 3. Aggiungere o ridurre features  $(h_{\theta}(\cdot))$ : modificare il modello)
- 4. variare  $\lambda$

Per capire come intervenire si usano test diagnostici.

9.1 Training Set, Test Set, Cross Validation Set

Per prima cosa si individua l'ordine del modello migliore.

- Si dividono gli esempi in tre sottogruppi: Training Set (70%), Cross Vali- dation Set (10%) <sup>e</sup> Test Set (20%).
- $\bullet$  Il CV Set si usa per scegliere l'ordine del modello e per il tuning di  $\lambda$ . In pratica si fa il training di diversi modelli usando il Tr. Set, e si confrontano usando il CV Set.
- Il Test Set si usa per verificare che il modello scelto si comporti bene anche con dati "nuovi". Idealmente,  $J_{\text{test}}(\theta) \simeq J_{\text{train}}(\theta)$ .

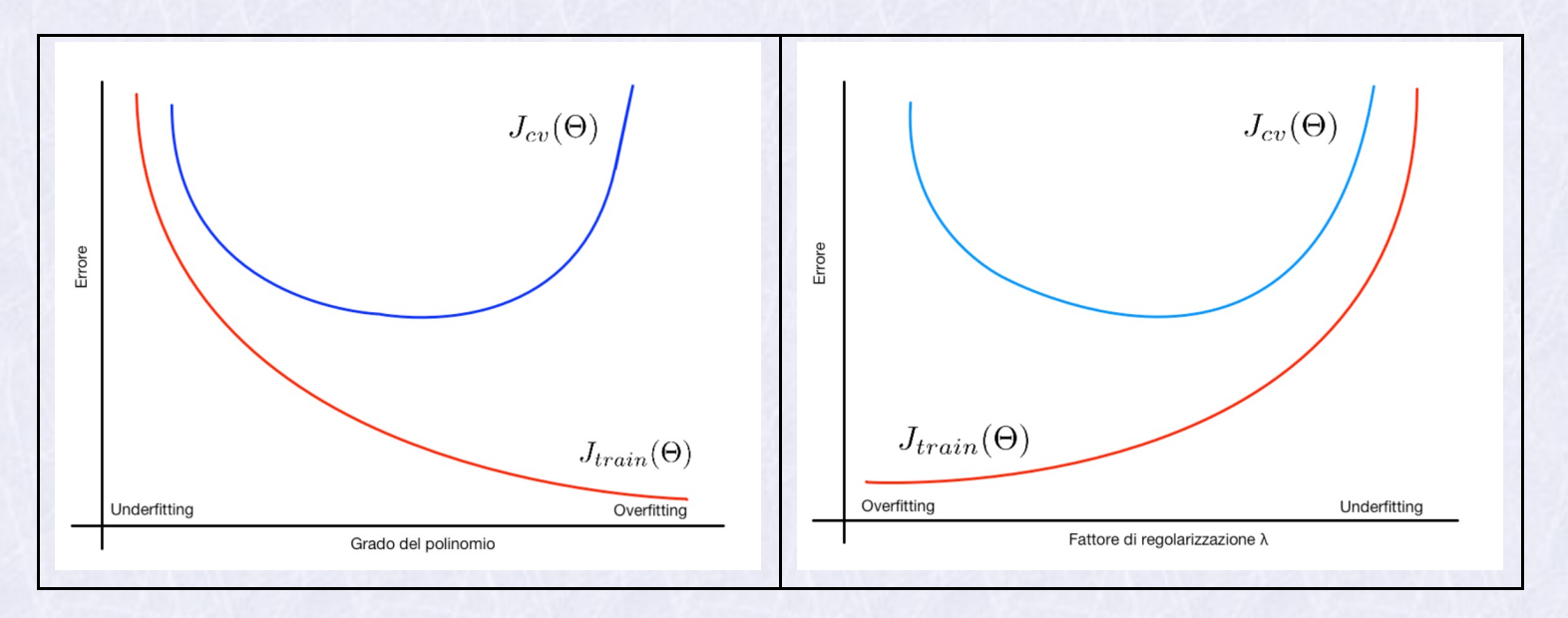

Tabella 1.

#### 9.2 Learning Curves

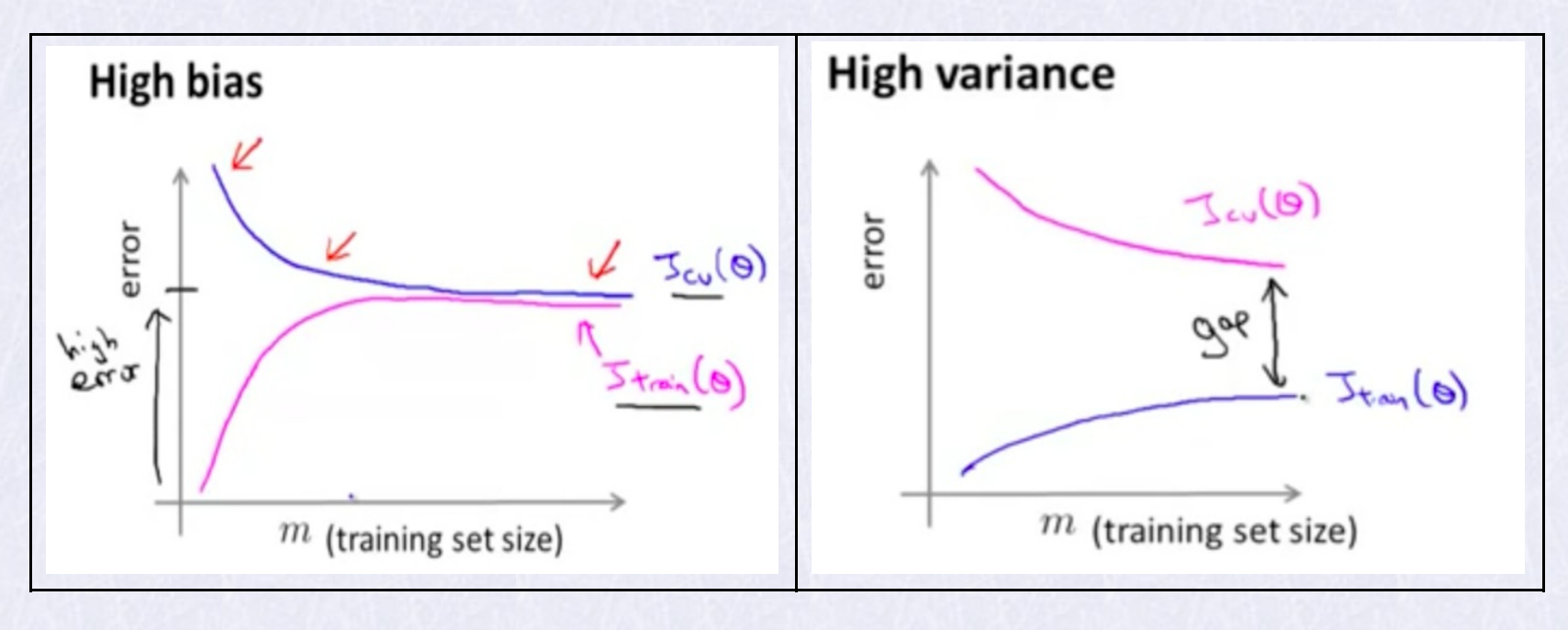

Tabella 2.

### 10 Clustering

Il Clustering è un esempio di Unsupervised Learning. Da un insieme di unlabeled data si vogliono individuare i raggruppamenti (cluster) a cui appartengono.

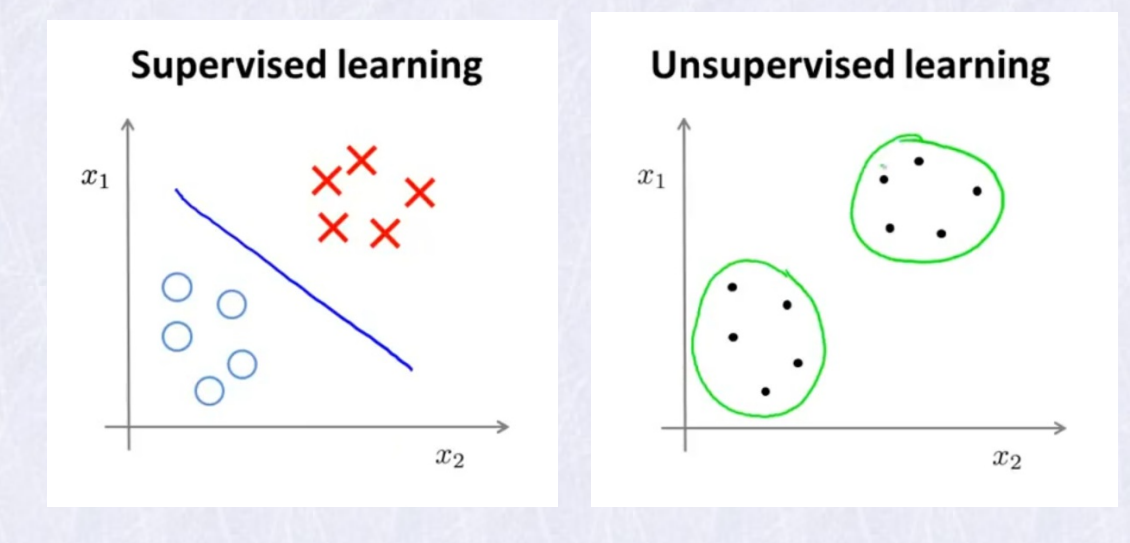

Tabella 3.

K-Means è l'algoritmo piú comunemente usato: fissato  $k =$  numero di classi, si definiscono *k* "centroidi" inizializzati random e si assegna ogni punto (esempio) al controide piú vicino. Si calcolano i baricentri dei gruppi cosí ottenuti, che diventano i nuovi centroidi, e si ripete il processo finché non cambiano piú.

### 11 Linee guida per progettare un sistema ML

Scelta delle features. fare una lista piú possibile completa delle possibilità, e decidere quali sono le piú pratiche da usare.

Implementazione "Quick & dirty". Si implementa un algoritmo semplice, lo si allena e lo si valuta sul CV Set.

Tuning del modello. Si analizzano le learning curve per capire se vanno aggiunte features, se occorrono piú training examples etc.

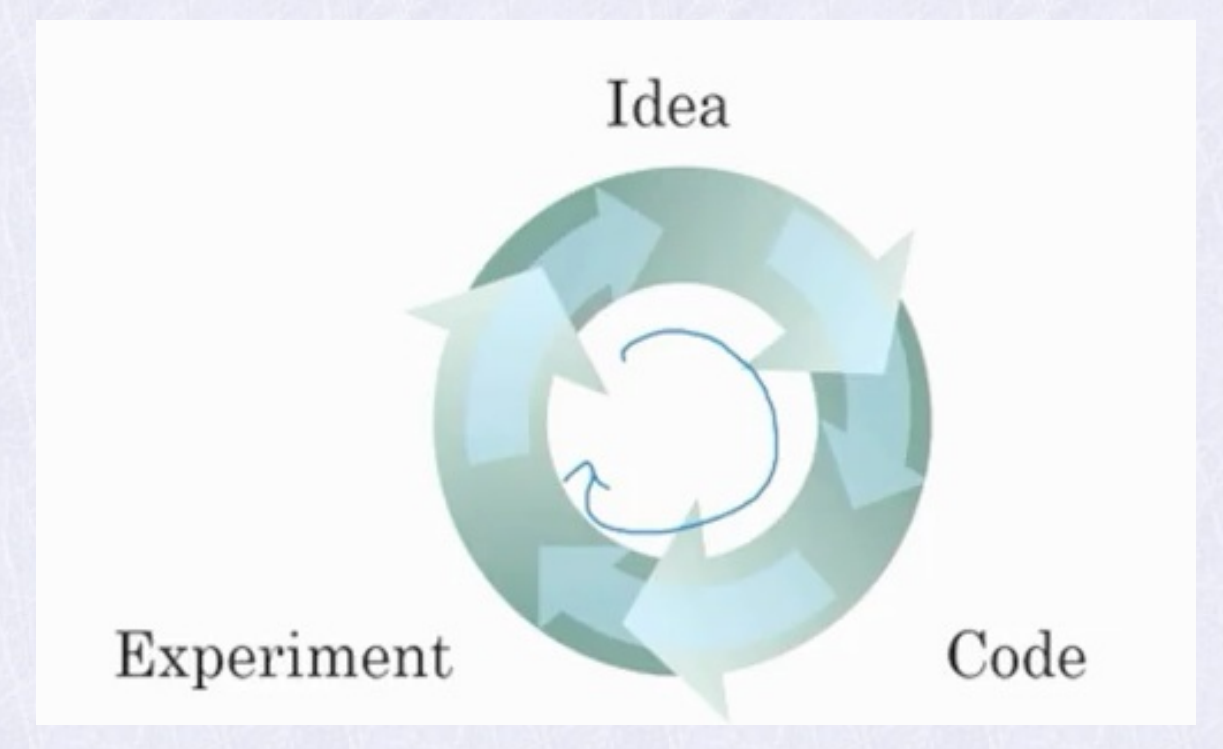

#### 11.1 Metriche di valutazione

Per una binary logistic regression, si considera la confusion matrix **CM**:

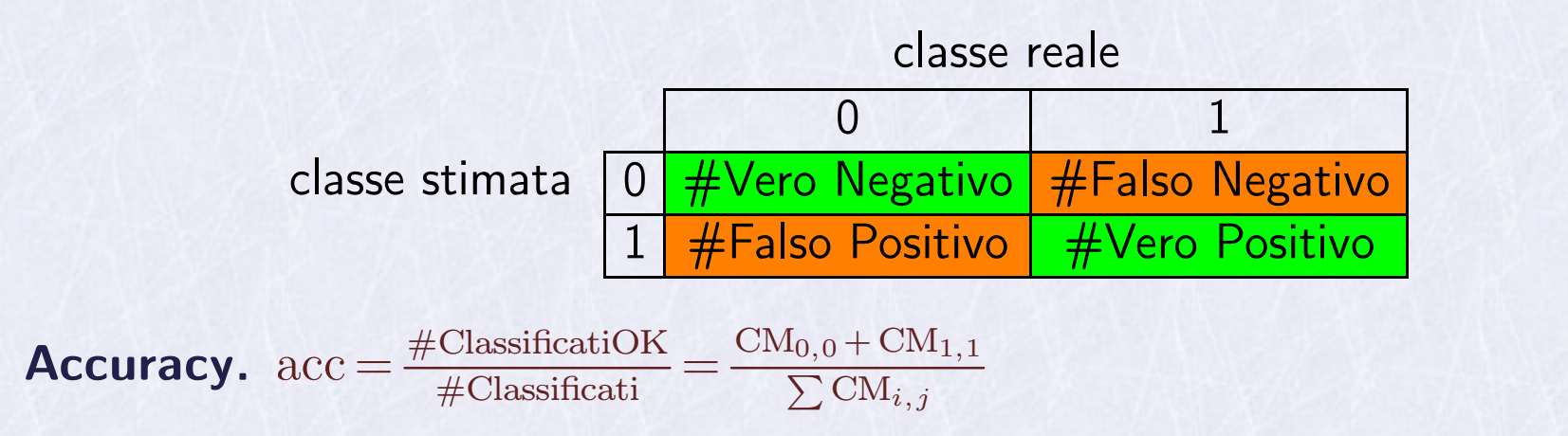

Nota: non va bene per eventi rari. Es: "dire se un neo è maligno in base alla dimensione"; succede in un caso su 1000. Faccio uno stimatore che dice sempre "benigno"  $\rightarrow$  acc = 99.9%.

**Precision.** Precision  $=$   $\frac{CM_{1,1}}{M_{0,1}+M_{1,1}}$ ;  $M_{0,1} + M_{1,1}$  '  $\mathbf{r}$ 

Recall o True Positive rate.  $Recall = \frac{CM_{1,1}}{M_{1,0} + M_{1,1}}$ ;  $M_{1,0} + M_{1,1}$  $\mathbf{r}$ 

Per un classificatore multiclasse (es. OCR) la  $CM \in \mathbb{N}^{11 \times 11}$ , sulla diagonale i numeri di classificazioni corrette,  $\mathrm{CM}_{n,k}$  numero di "riconosciuto  $n$  ma era  $k$ ".

## 12 Principal Component Analisys (1901, Karl Pearson)

Tecnica utile per "data compression" e per velocizzare il training.

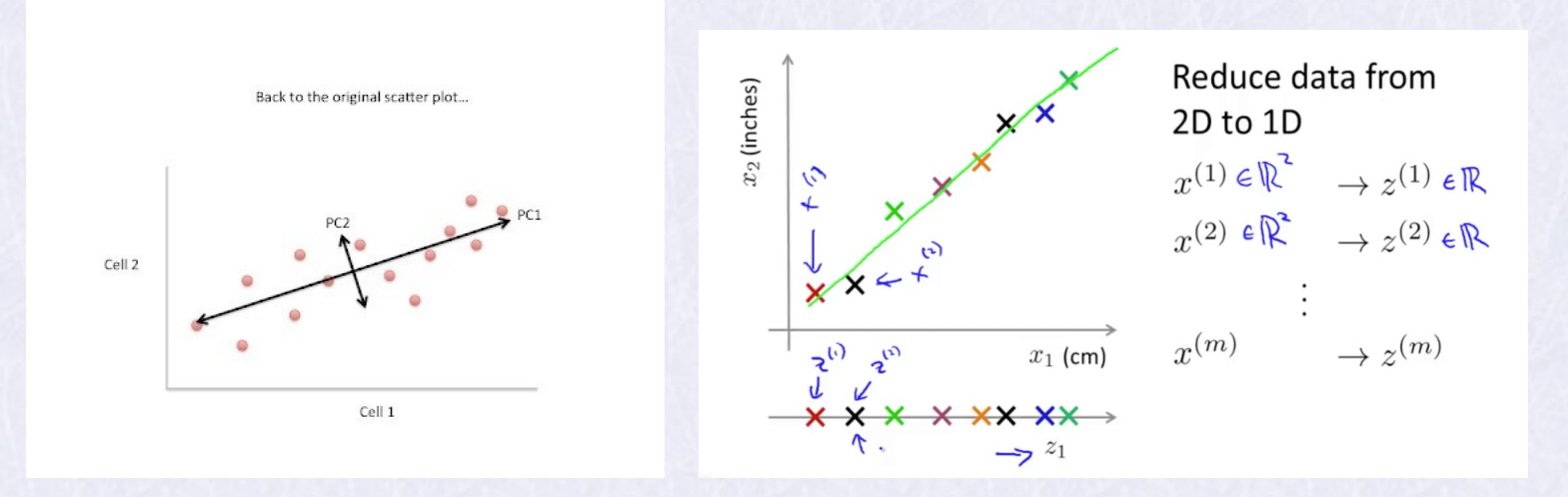

Idea di fondo: Se i dati del nostro dataset sono punti che stanno  $\sim$  tutti su una retta, possiamo conservare solo i valori  $x_i$  e poi ricostruire gli  $y_i$  come  $y_i = a x_i + b$ . Passiamo da  $x_i \in \mathbb{R}^2$  a  $z_i \in \mathbb{R}$ . Abbiamo due possibili vantaggi:

1. Riduciamo dimensione dataset (in ambito bigdata può essere molto comodo)

2. Possiamo fare il training a un modello piú piccolo usando il dataset ridotto.

In generale, può essere possibile passare da  $x_i \in \mathbb{R}^m$  a  $z_i \in \mathbb{R}^k$  con  $k < m$ . Spesso si può avere  $k\,{\sim}\,\frac{m}{10}$ . Servono a  $\frac{m}{10}$ . Servono alcuni passaggi:

i. mean normalization e feature scaling. Per ogni feature:

 $\mu_j = \frac{1}{N} \sum_{i=1}^{N} x_j^{(i)}$ ;  $x_j^{(i)} \leftarrow \frac{x_j^{(i)}}{j}$  $x_j^{(i)}$  ;  $x_j^{(i)} \leftarrow \frac{x_j^{(i)} - \mu_j}{s_j}$  ;  $s_j$  scelto *s<sup>j</sup>* ; *s<sup>j</sup>* scelto in modo da avere range confrontabili tra le features.

ii. Si usa la SVD (Singular Value Decomposition) sulla *Matrice di covarianza*  $\Sigma \in \mathbb{R}^{m \times m}$ 

$$
\Sigma ~=~ \frac{1}{N}{\sum_{i=1}^N{\bm{x}_k\bm{x}'_k}}\quad \ \ \, \left[U,S,V\right] ~=~ \mathrm{svd}(\Sigma)
$$

iii. Si sceglie il piú piccolo valore *k* per cui p.es.

$$
\frac{\sum_{i=1}^{k} S_{i,i}}{\sum_{i=1}^{m} S_{i,i}} \geq 0.99
$$

iv.  $\boldsymbol{z} \leftarrow U_r'\boldsymbol{x}$ , dove  $U_r$  è fatta prendendo le prime  $k$  colonne di  $U$ .

#### Esempio

Con Octave, caricando un dataset del mnist (5000 digit rappresentate su bitmap  $20 \times 20$ px)

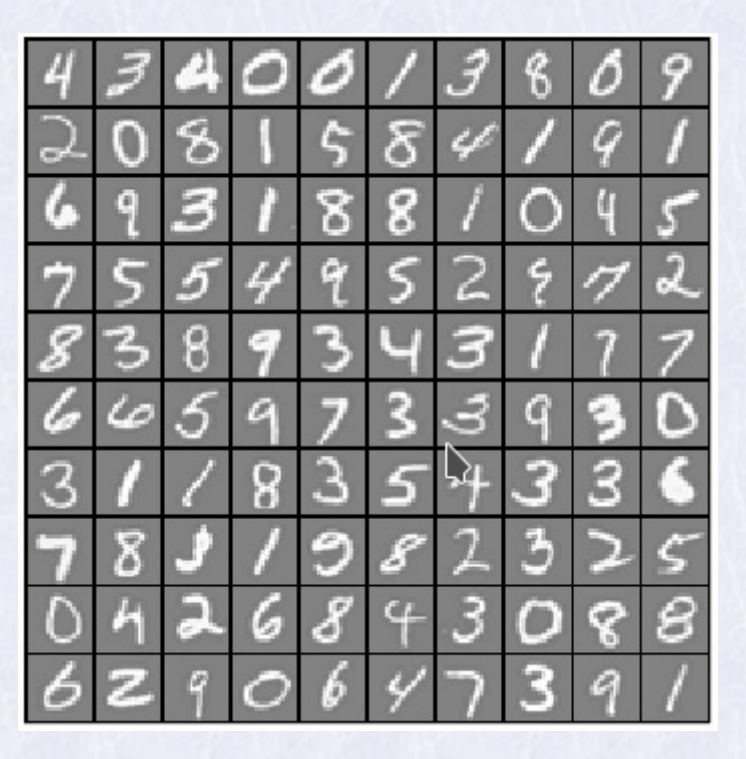

>> load('mnistdata.mat');

```
>> size(X) %contiene 5000 bmp 20x20
```
 $ans =$ 

5000 400

>> MC=X'\*X; %Covariance Matrix

```
>> [U, S, V] = svd(MC);
```

```
\gg sv = diag(S);
```

```
\gg sum(sv(1:128))/sum(sv)
```
ans = 0.99018

>> Z = X\*U(:,1:128); %spazio ridotto: 400 to 128

>> size(Z)

 $ans =$ 

5000 128

 $\Rightarrow$  x = X(1, :); z = Z(1, :);

>> x1=  $z*(V'(1:128,:))$ ; %ricostruzione da z

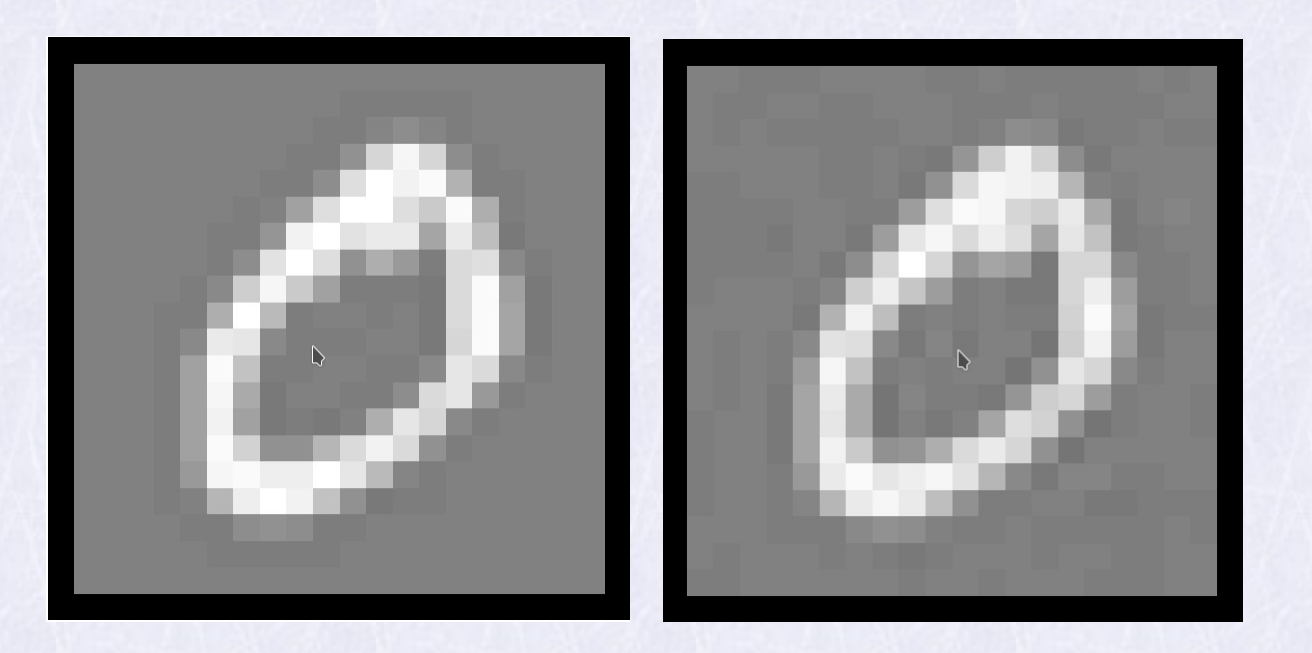

**Figura 5.** Dato originale  $(x=X(1,1:400))$  e x1, ricostruito da PCA  $(z=Z(1,1:128))$ . Possiamo fare il training del classificatore usando esempi  $(z_i, \ y_i)$  invece di  $(x_i, \ y_i).$ Riducendo cosíla dimensione dei dati e del modello.

## 13 Anomaly detection

Riscontrare quando un sistema assume un comportamento inatteso (improbabile).

Esempio in una farm di WN individuare quelli in condizioni di lavoro "anormali".

- Scegliere *n* features  $x_i \in \mathcal{N}(\mu_i, \sigma_i)$  che possono essere indicative di anomalie (es. HDD e cpu temp, fan rpm,...)
- Stimare statistiche:  $\mu_i = \frac{1}{N} \sum_{k=1}^{N} x_{i,k}$ ;  $\sigma_i^2 = \frac{1}{N} \sum_{k=1}^{N} x_{i,k}$  $\sum_{k=1}^{N} x_{i,k}$  ;  $\sigma_i^2 = \frac{1}{N} {\sum_{k=1}^{N}} (x_{i,k} - \mu_{i,k})^2$  $\sum_{k=1}^{N}(x_{i,k}-\mu_{i,k})^{2}$

$$
p(x) = \prod_{k=1}^{N} p(x_k; \mu_k, \sigma_k^2) = \prod_{k=1}^{N} \frac{1}{\sqrt{2\pi} \sigma_k} e^{-\frac{(x_k - \mu_k)^2}{2\sigma_k^2}}
$$

• Anomalia se  $p(x) < \varepsilon$ .

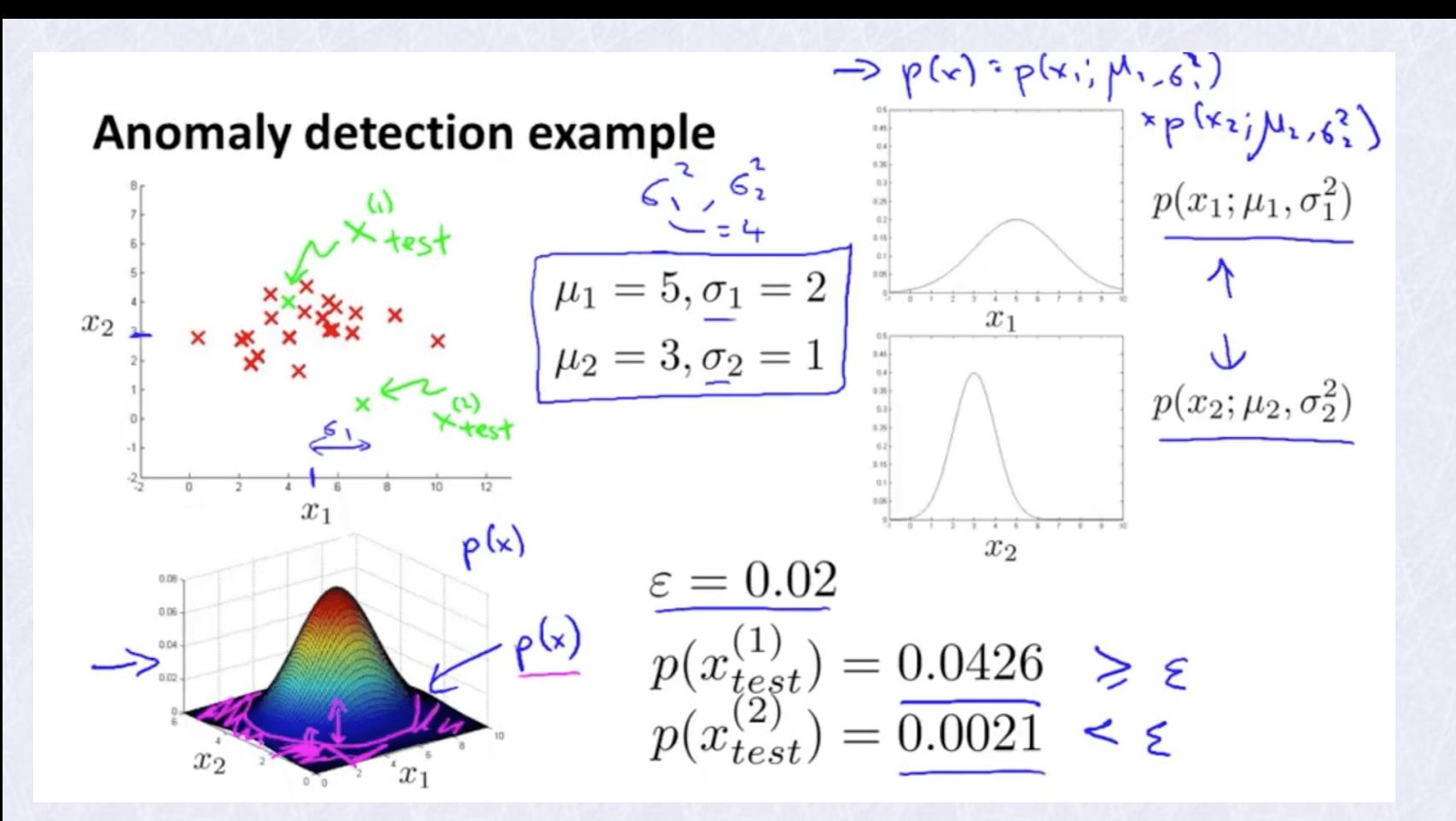

## 14 Conclusioni: Bigdata + ML Tools + Know How ...

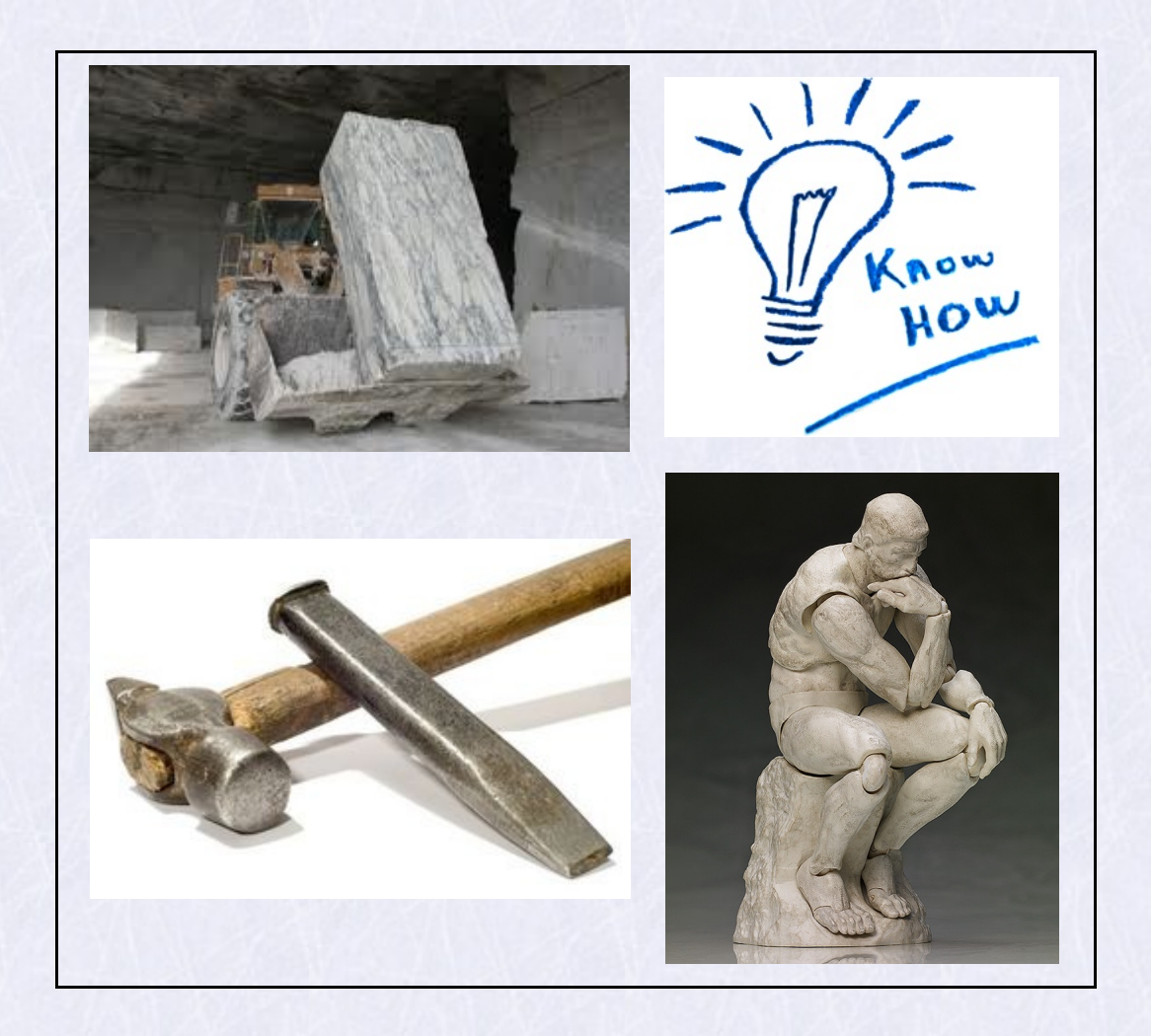

## 15 Riferimenti

https://work.caltech.edu/telecourse.html

Corso completo con video, slides, homework; molto chiaro, serve un po'di background di matematica.

- http://www.deeplearningbook.org/
- https://intelligent-optimization.org/LIONbook/
- Machine Learning Andrew Ng, Stanford University [coursera o youtube]
- https://phys.org/news/2018-06-ai-method-power-artificial-neural.html

## 16 Ringraziamenti

D. Bonacorsi, B. Martelli

e tutti i colleghi, per sostegno e partecipazione.